# **DOCUMENTS RÉPONSE**

# **Partie 1 - DOMAINE PROFESSIONNEL**

#### Réponse à la question Q2

V)

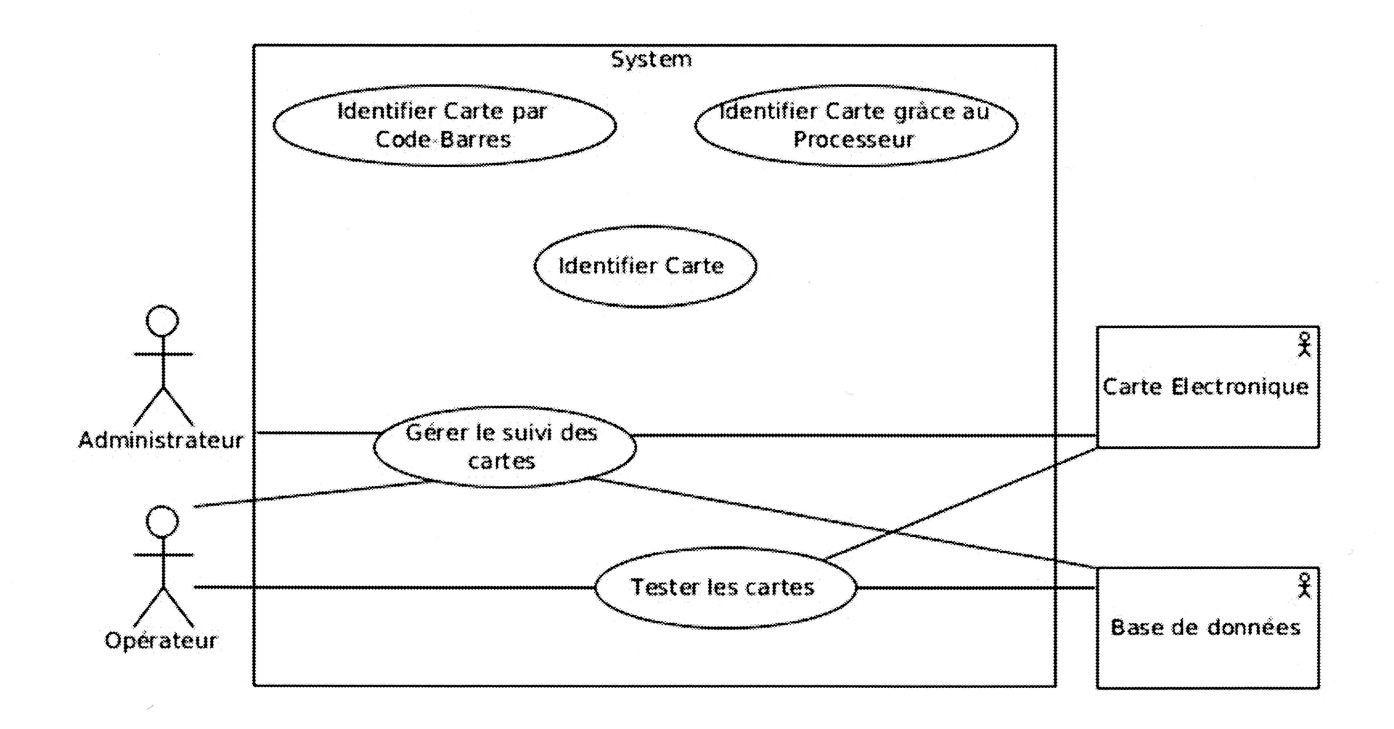

#### Réponse à la question Q3

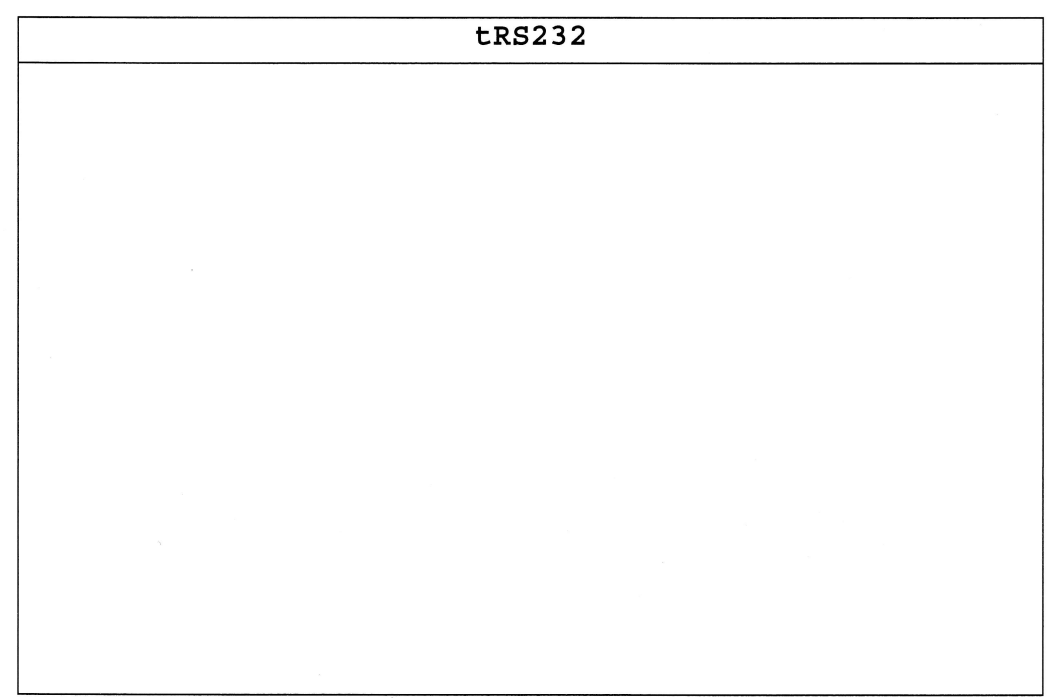

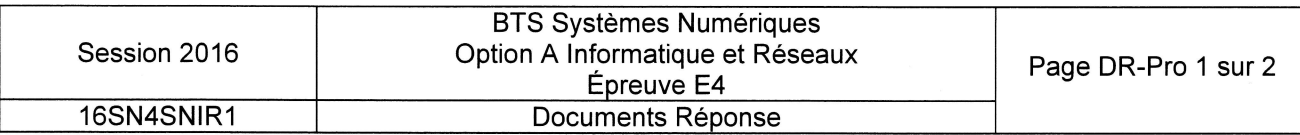

## Réponse à la question Q17

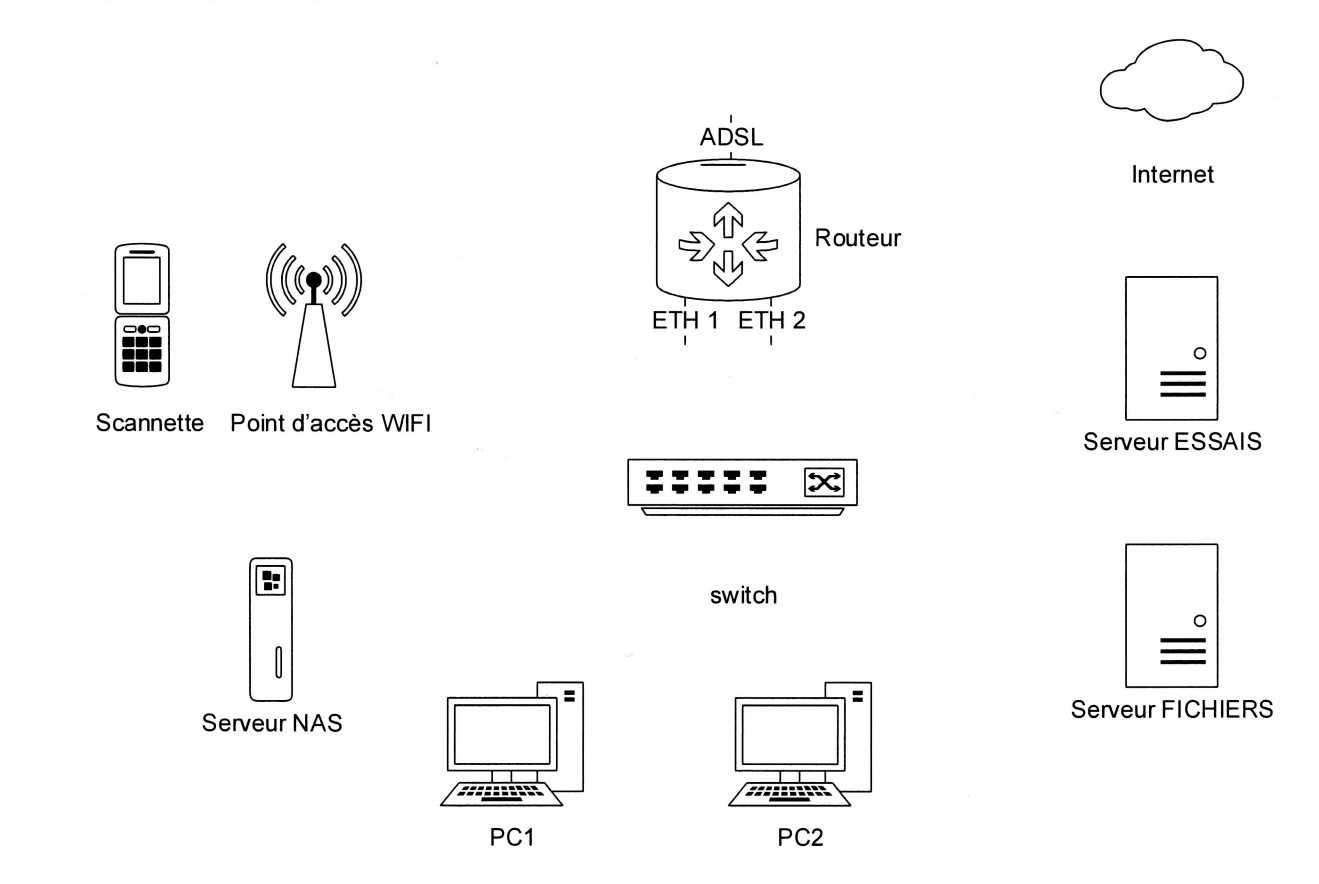

## Réponse à la question Q19

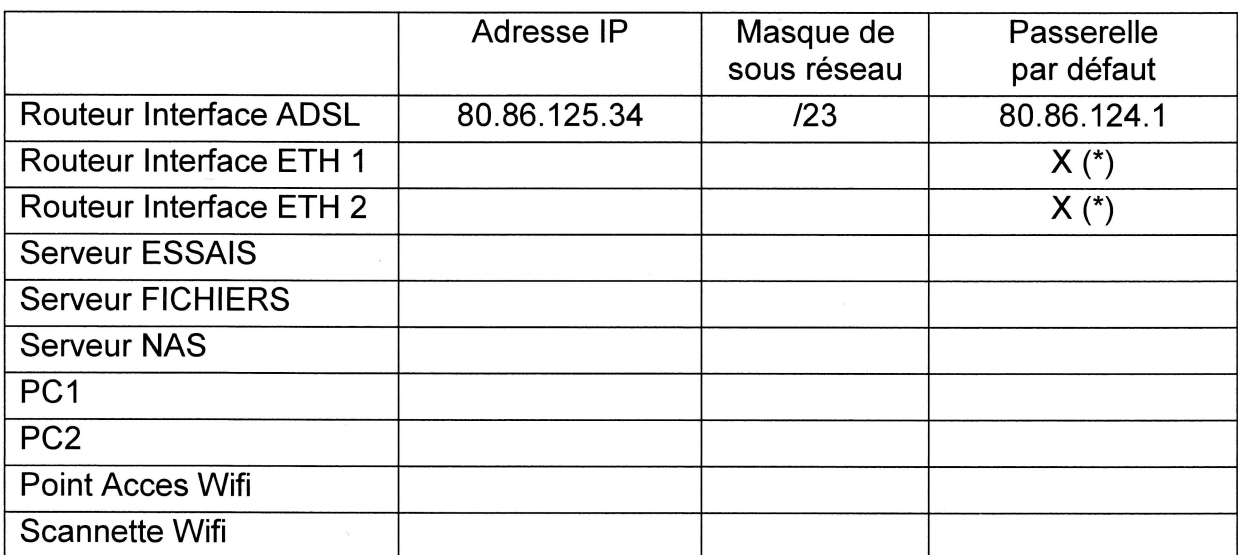

(\*) : Ce paramètre est déjà défini. Le routeur n'a qu'une seule passerelle par défaut.

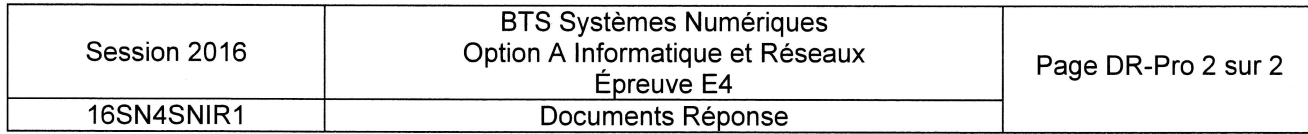